**6 ශේණිය** තොරතුරු හා <u> සන්නිවේදන</u> තාක්ෂණය ඒකකය 4 යෙදුම් මෘදුකාංග භාවිතය සඳහා මූසිකය හා යතුරු පුවරුව ගොදා ගැනීම.

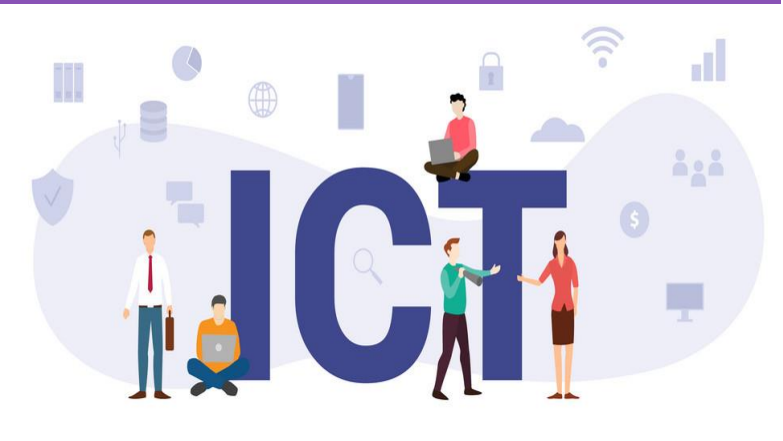

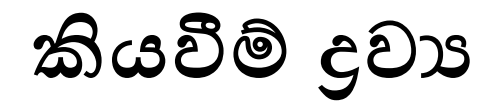

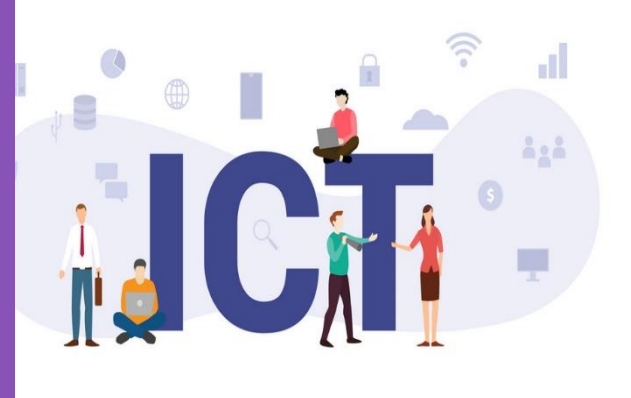

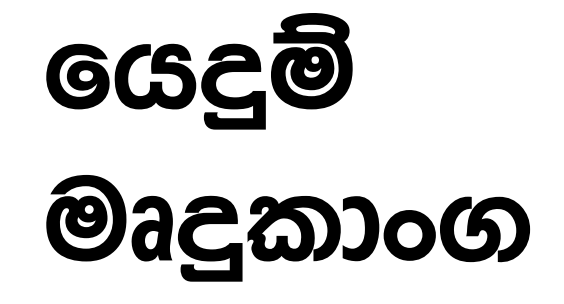

### **පරිගණකයයන් සිදුකර ගත හැකි කාර්යයන්**

පරිගණකය භාවිත කරමින් එදිනෙදා බොහෝමයක් කාර්යයන් සිදුකර ගනියි. ඒ සදහා විවිධ වූ වැඩසටහන් භාවිත කරයි.

- **වීඩියයෝ නැරඹීම**
- **යේඛන සැකසීම**
- **පරිගණක ක්රීඩා**
- **පින්ූර සැකසීම**
- **අන්තර්ජාලය භාවිතය**
- **ගීත/වීඩියයෝ සැකසීම**
- **විද්යුත් තැපෑල**

### **යයදුම් මෘදුකාාංග (**Application Software**)**

• පරිගණකය මගින් එදිනෙදා පරිශීලක අවශානා ඉටුකර ගැනීමේ දී ඒ සඳහා යොදා ගනු ලබන විවිධ වැඩසටහන් ය.

උද -

- o MS Paint
- o Word
- o Excel
- o PowerPoint
- o Photoshop
- o Computer Games
- $\bullet$   $\circ$ යදූම් මෘදූකාංග පුධාන කොටස් දෙකකට වර්ග කළ හැකි ය.
	- 1. පොදු කාර්යය සදහා වන යෙදුම් මෘදුකාංග
	- 2. විශේෂ කාර්යය සදහා වන ශෙදූම් මෘදුකාංග

#### **යපාදු කාර්යය සද්යහා ව්න යයදුම් මෘදුකාාංග**

පරිගණකය මගින් එදිනෙදා සාමානා අවශානා ඉටුකර ගැනීමට භාවිත කරන මෘදුකාංග ශ්මනමින්න හදුන්නවයි.

උද -

- o චිතු ඇඳීම (චිතුණ මෘදුකාංග)
- o ශ්ේඛන සැකසිම (වදන්න සැකසීශ්ම් මෘදුක ාංග)
- o අන්තර්ජාලය භාවිතය (වෙබ් අතිරික්සු)
- o ඉදිරිපත් කිරීම් සැකසීම (ඉදිරිපත් කිරීශ්ම් මෘදුක ාංග)

#### **විය ේෂ කාර්යය සද්යහා ව්න යයදුම් මෘදුකාාංග**

පරිශීලක අවශාාතාව මත සුවිශේෂී වූ කාර්යයන් ඉටුකර ගැනීමට භාවිත කරන මෘදුකාංග ශ්මනමින්න හදුන්නවයි.

උද -

- **o** පරිගණක ක්රීඩ
- **o** පාසල් කළමණාකරණ පද්ධති
- **o** ආරක්ෂණ පද්ධති
- **o** රෝගීන් පරීක්ෂා කිරීමේ පද්ධති
- **o** බැංකු කළමණාකරණ පද්ධති
- **o** රථ ව හන කළමණ කරණ පද්ධති

### යෙදූම් මෘදුකාංග භාවිතය සඳහා අවශා මූලික මෙවලම්

ලයදූම් මෘදුකාංග සමගින් පරිගණකය භාවිතයට මූලික වශයෙන් යතුරු පුවරුව (Keyboard) හා මූසිකය (Mouse) යොදා ගනී.

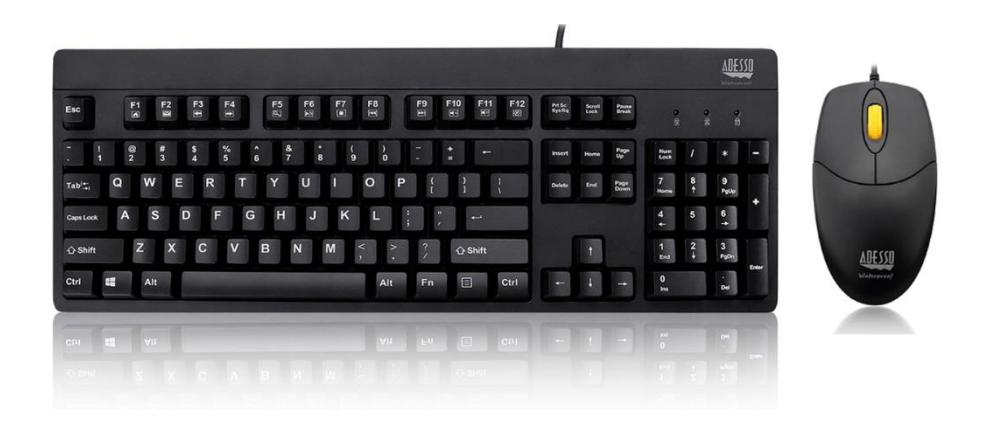

## මූසිකය (Mouse) භාවිතය

- පරිගණක තිරයේ ඇති ඊ හිස (Pointer) පාලනය කිරීමට මූසිකය යොදා ගනී.
- e මුසිකයේ කාර්යයන් ලෙස , තේරීම (Select) ,විවෘතකර ගැනීම (Open), අවශා දැ එහා මෙහා ගෙනයාම (Move) දැක්විය හැකිය.
- මූසිකයක පුධාන කොටස් පහත පරිදි වේ.

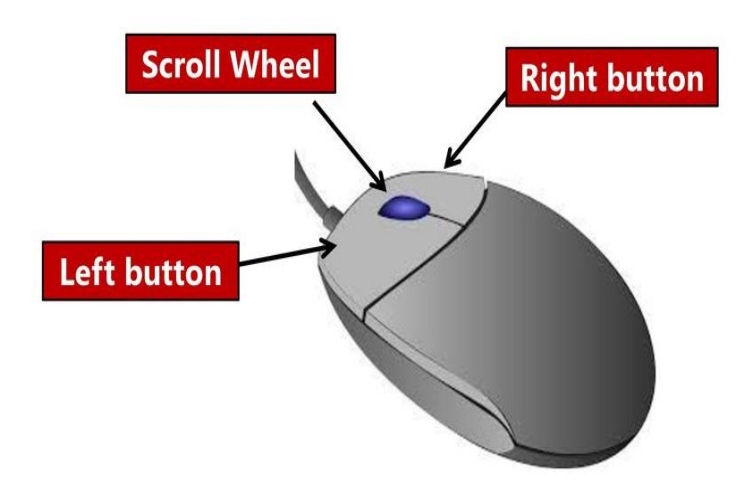

 $\bullet$  මූසික ආකාර කිහිපයකින් දක්නට ඇත.

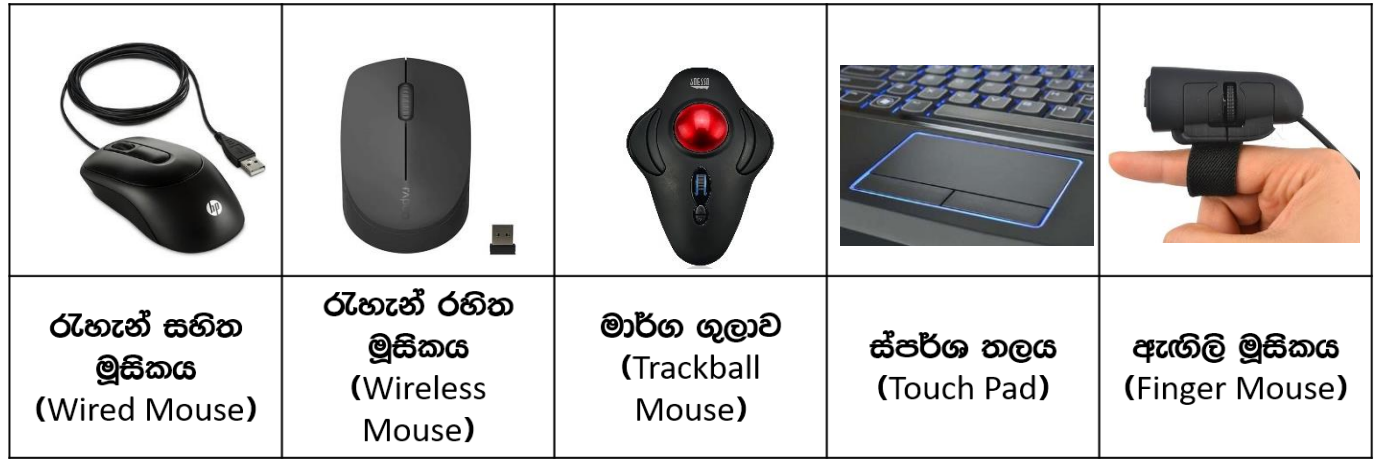

### **මූසිකය නිව්රදිව් භාවිත කරමු**

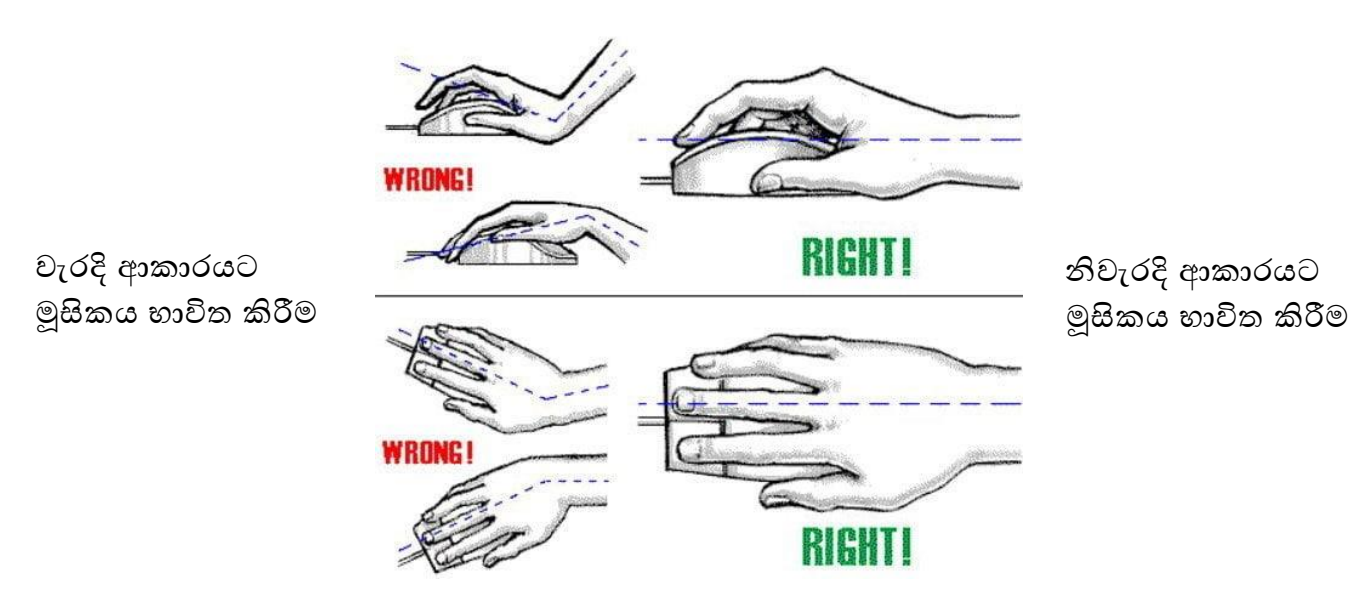

# **යතුරු පුව්රුව් (**Keyboard**) භාවිතය**

විවිධ වර්ගයේ යතුරු පුවරු රාශියක් නිර්මාණය වී ඇත. විවිධ වෘත්තීන්හි නියැලෙන්නන්ගේ පහසුව සඳහා විවිධ ආකාර යතුරු පවතී.

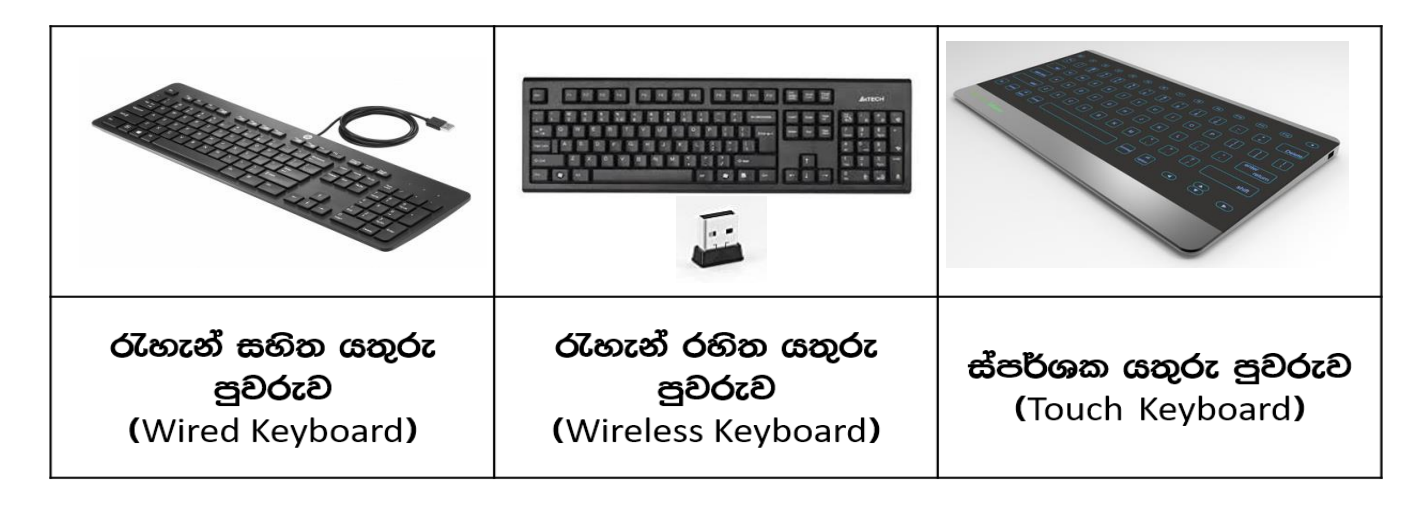

## **විවිධ යතුරු ව්ර්ග**

 $\bullet$  කාර්යය අනුව යතුරු පුවරුව කොටස්වලට බෙදා දැැක්විය හැකිය.

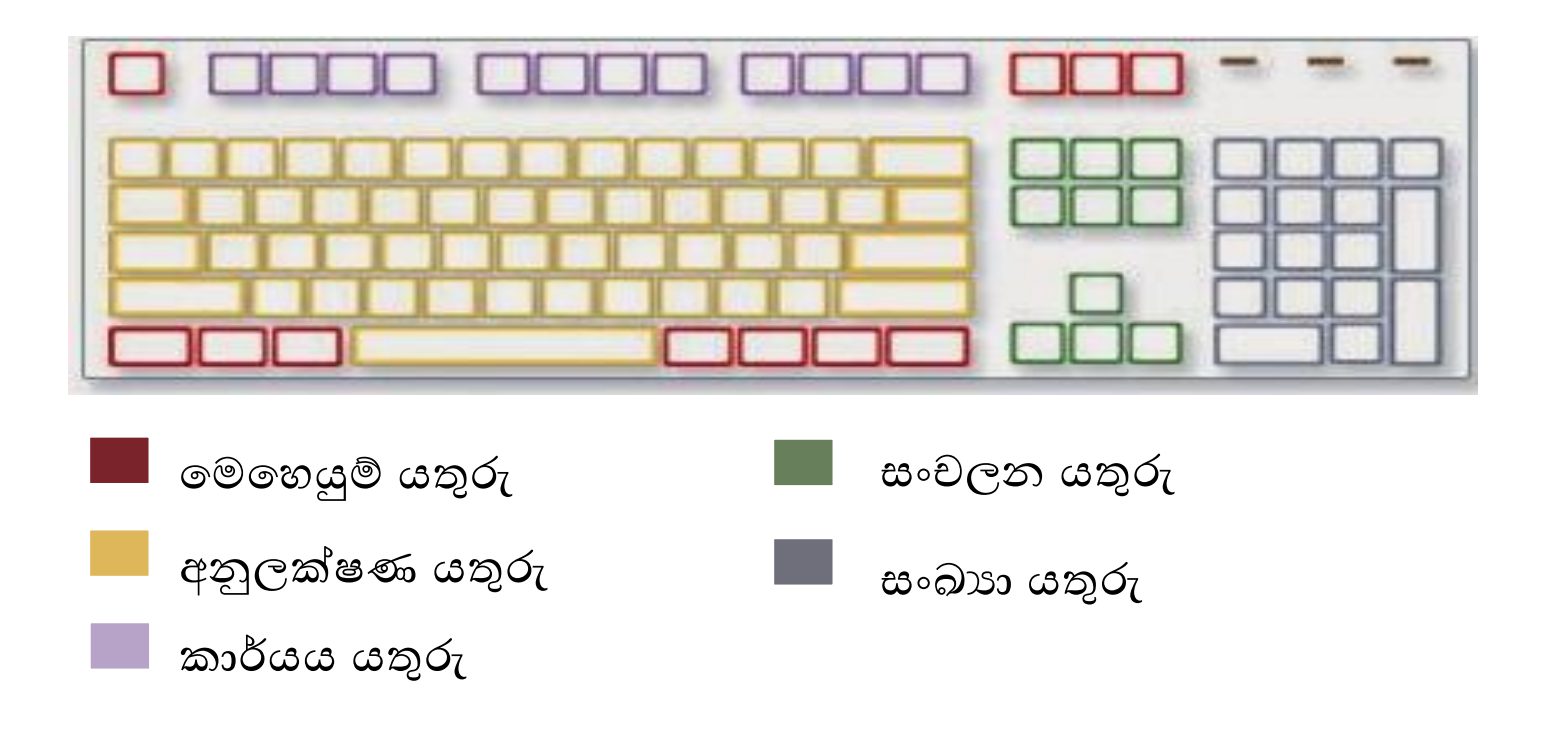

#### $1)$  මෙහෙයුම් යතුරු

Ctrl, Alt, Esc ආදිය අප නිතරම භාවිතා කරන යතුරු වේ. මෙම යතුරු තනි තනිව හෝ තවත් යතුරු සමග එකට භාවිතයෙන් අපට විවිධ කාර්යයන් සිදු කර ගත හැකිය.

උදා -

Esc – පරිගණක වැඩසටහනකින් හෝ විවෘත වූ කවුලුවකින් ඉවත් වීම සඳහා  $\operatorname{Ctrl}$  හා  $\operatorname{C}$  - පින්තූරයක්, වාකා $\operatorname{S}$  කොටසක්, ගොනුවක් පිටපත් කර ගැනීමට Ctrl හා S- ගොනුවක් සුරැකීමට

#### 3) අනුලක්ෂණ යතුරු

යතුරු ලියනයේදී බහුලවම භාවිතා කරන වර්ගය වේ. ලේඛනයට අකුරු, ඉලක්කම්, සංකේත ඇතුලත් කිරීමට යොදා ගනී.

#### 3) කාර්යය යතුරු

යම් යම් විශේෂිත කාර්යයන් සඳහා පමණක් යොදා ගනී. භාවිතා වන මෘදුකාංගය අනුව මේවායේ කාර්යයන් වෙනස් වේ.

#### 4) සාංචලන යතුරු

මේවා යම් ලේඛනයක අවශා තැනට මූසිකයේ දක්වනය ගෙන යාමට යොදා ගනී.

#### 5) සාංඛය යතුරු

ශ්ම්ව යතුරු පුවරුශ්ේ ශ්වනම පිහිටයි. ගණනය කිරීම්වලදී, ඉලක්කම් හුල ශ්ේඛන සැකසිමේදී, මෙම යතුරු භාවිතය වඩාත් පහසු වේ.

අපට යතුරු ලියනය කිරීමේදී වඩාත් උපකාරීවන යතුරු කිහිපයක් පහත දැක්වේ.

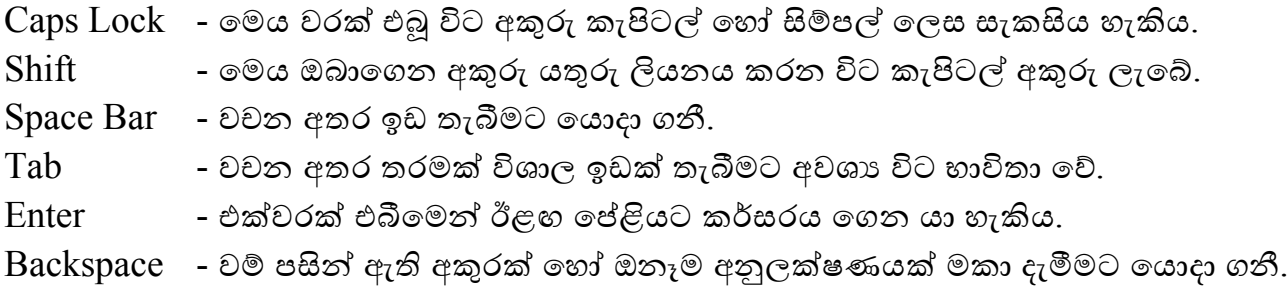

## **නිව්ැරදිව් යතුරු පුව්රුයේ අත් පිහිටුවීම**

යතුරු පුවරුව භාවිතයෙන් අප ලේඛනයක් සැකසීමේදී එක් එක් අකුර සොයමින්, සෙමින් යතුරුලියනය කරන්නේ නම් ඒ සඳහා වඩා වැඩි වේලාවක් ගත වේ.

නමුත් අපට අකුර තිබෙන ස්ථානය මතකයේ තිබේ නම්, ඒ දෙස නොබලමින් සොයා ගත හැකි නම් වඩාත් වේගයෙන් අපගේ ලේඛනය සකසා ගත හැකිය. මේ සඳහා අප යතුරු පුවරුවේ අත සම්මත ආකාරයෙන් පිහිටුවා ගත යුතුය.

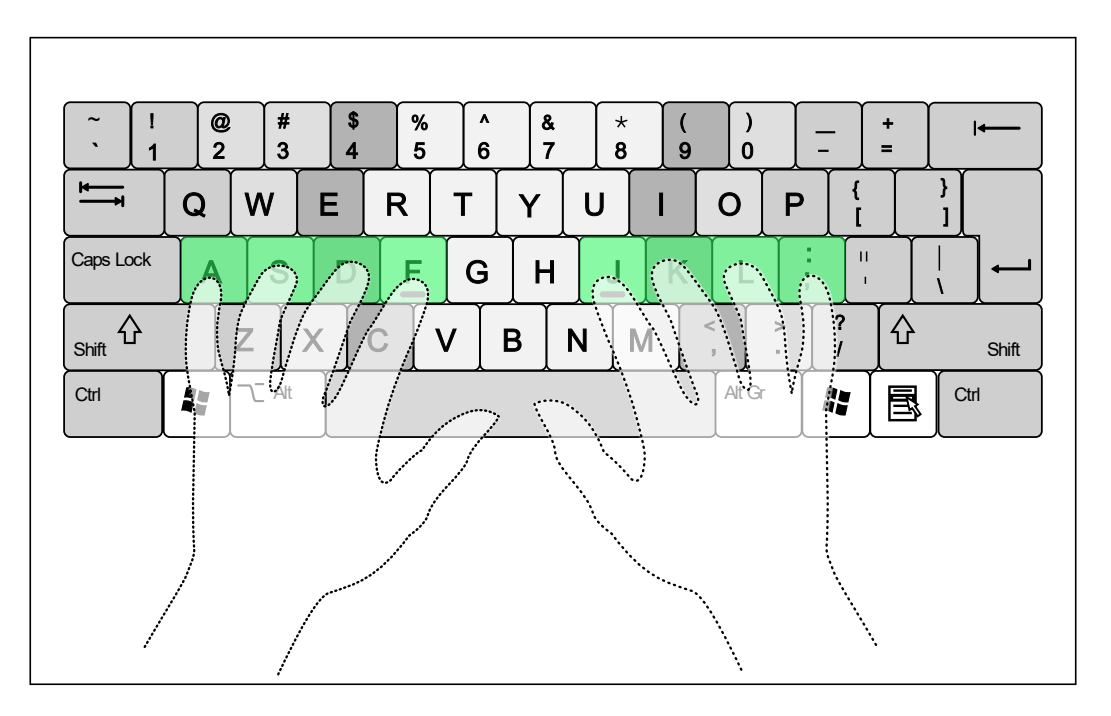

එක් එක් ඇහිල්ලට සුවිශේෂී අකුරු ඇත. මේ ආකාරයෙන් අත භාවිතා කිරීමෙන් ඉතා වේගයෙන් යතුරු ලියනය කළ හැකිය.